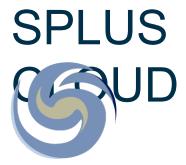

# splus data access

- Anyone can register.
  - Access the data/catalogs
  - o Get FITS
  - Get colored images

https://splus.cloud/register

### website: https://splus.cloud

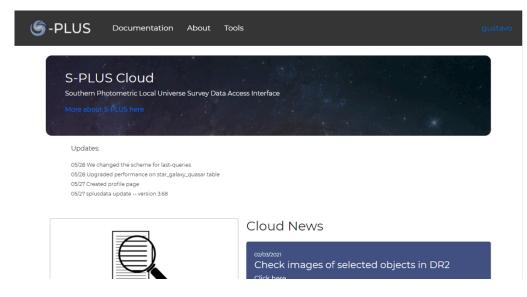

### python package

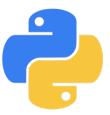

splusdata 01/06/2021 - version 3.71

https://splus.cloud/documentation/python

## Querying catalogs

#### Website Catalog Tool

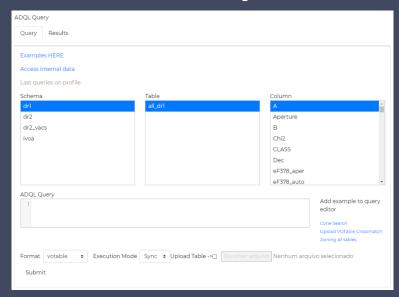

ADQL (Astronomical Data Query Language)

Execution jobs Upload tables

#### Python function query()

```
import splusdata
conn = splusdata.connect('login', 'password')
```

conn.query('select id, ra, dec from dr2.detection\_image where ra + dec > 200')

- splusdata login is credential from splus cloud website.
- Query is made the same way as the website.

#### ADQL tutorial:

https://splus.cloud/documentation/query

### Getting FITS cuts

#### Website "get cuts" section:

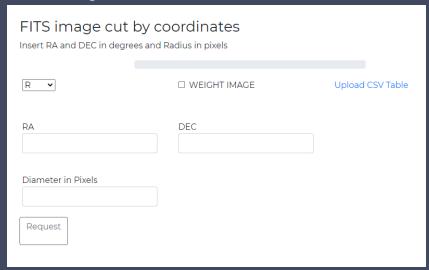

- RA and DEC (degrees),
- image size in pixels
- Band selected or ALL bands at once
- Weight Image

# Python function get\_cut()

```
hdu = conn.get_cut(RA, DEC, Size, Band)
hdu = conn.get_cut(0.4, 0.7, 1500, 'R')
```

 Returns a FITS astropy object.

Python function get\_cut\_weight()

```
hdu = conn.get_cut_weight(RA, DEC, Size, Band)
```

# FITS image - whole field 11k X 11k

#### Website "get tile" section:

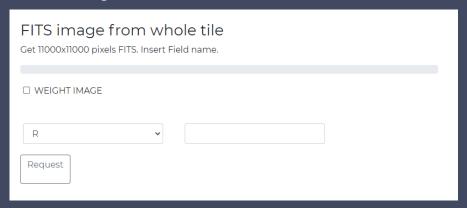

- Field name
- Band

# Python function get\_field()

```
hdu = conn.get_field(Field_name, band)
hdu = conn.get_field('STRIPE82-0002', 'R')
```

# Getting colored images (lupton)

Website "get colored images" section:

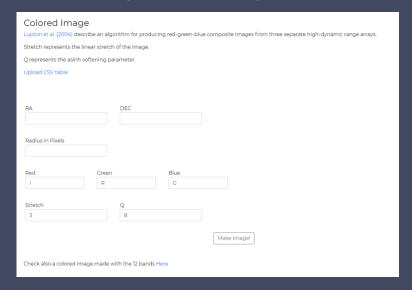

 RA and DEC (degrees) and image size in pixels

# Python function get\_img()

```
img = conn.get_img(RA, DEC, Size, R_color, G_color, B_color, stretch, Q, radius)
img = conn.get_img(43.3559, -0.2322, 200, R="|", G="R", B="G", stretch=0.5, Q=5, radius = 200)
```

Returns a PIL Image object.

Choose which band goes into each color RGB of the image

# Getting twelve band images

Website "image from 12 bands" section inside "get colored" image section:

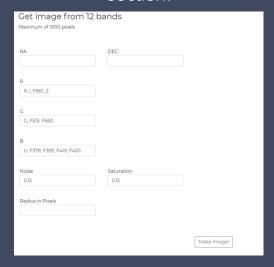

 RA and DEC (degrees) and image size in pixels

# Python function twelve\_band\_img()

```
img = conn.twelve_band_img(RA, DEC, radius, noise=0.15, saturation=0.15)
img = conn.twelve_band_img(43.3559, -0.2322, radius=2000, noise=0.15, saturation=0.15)
```

Returns a PIL Image object.

Choose which combination of bands goes into each color RGB of the image

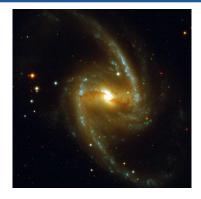

### Integration with topcat

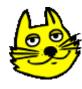

#### https://splus.cloud/public-TAP/tap

- Useful to work with tables
- Cross matches
- Querying data
- Plotting
- Astronomical features in general

### splusdata tutorial with practical examples!

- Getting catalogs, querying, uploading tables
- Getting multiple images from a list
- TOPCAT examples
- Website examples
- And more!

https://deepnote.com/project/S-PLUS-Meeting-1-3-June-2021-i5mav\_NUQgO148flhCC31A/%2FTutorial.ipynb/#00031-4c4795cc-59fc-4eef-ad69-2145b7acfe86

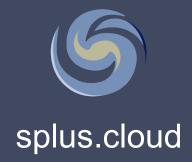

https://splus.cloud/documentation

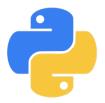

### splusdata python package

https://splus.cloud/documentation/python

## Member (collaborator) section

- Team Policies
- Active Projects
  - Old projects and new projects are here

All new projects must be submitted through splus cloud

Active Projects Create Project

# Thank you!

- Any problems, bugs, malfunction, lags or suggestions are very welcome.
- Also if you need any help.

Contact me at gustavo.b.schwarz@gmail.com